# **Laboratory 2: Variational Calculus**

## **Integrals**

The function **int** computes an indefinite or definite integral of the expression **expr** with respect to the variable **x**. The name **integrate** is a synonym for **int**. Indefinite integration is performed if the second argument **x** is a name. Note that no constant of integration appears in the result.

#### int(**expr**, **x**)

Definite integration is performed if the second argument is of the form **x=a..b** where **a** and **b** are the endpoints of the interval of integration.

```
int(expr, x=a..b, ...) 
> int( sin(x), x );
                                         -cos(x)> int( cos(x), x=0..Pi );
                                            0
```
If Maple cannot find a closed form expression for the integral, the function call itself is returned.  $>$  int( exp(-x^3)/(x^2+1), x = 0..1 );

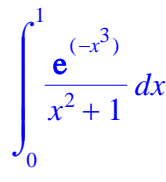

The most common command for numerical integration is **evalf(Int(f, x=a..b))** where the integration command is expressed in inert form to avoid first invoking the symbolic integration routines. It is also possible to invoke **evalf** on an unevaluated integral returned by the symbolic **int** command, as in **evalf(int(f, x=a..b))**, if it happens that symbolic **int** fails (returns an unevaluated integral).

```
> evalf(int( exp(-x^3)/(x^2+1), x = 0..1 ));
                                  0.6649369431
> evalf(Int( exp(-x^3)/(x^2+1), x = 0..1 ));
                                  0.6649369431
```
 $\geq$ 

## **The definition of the integral functional**

The variational calculus studies the extremal (minimal/maximal) points for the integral functional

$$
J(y(x)) = \int_{a}^{b} L\left(x, y(x), \frac{d}{dx}y(x)\right) dx
$$

where the function  $L(x,y,y')$  is called the Lagrangian of the functional. > **restart:**

Let consider the integral functional  $J(y(x)) = |y(x)|^2 |1 - \frac{a}{x} y(x) | d$  $\int$  $\int_{0}$  $\begin{array}{c} \hline \end{array}$ 0  $\pi$  $y(x)^2$  $\setminus$  $\overline{\phantom{a}}$  $\setminus$ J  $1 - \left( \frac{d}{dx} y(x) \right)$ *d*  $\frac{y}{x}$  y(x) 2 *x* and evaluate  $J(y(x))$  for

 $y(x) = x^2$ First we define the lagrangian as a function  $>$ L:=(x,u,v)->u^2\*(1-v^2);

$$
L := (x, u, v) \rightarrow u^2 (1 - v^2)
$$

We define the functional in which y is an expression depending on x > **J:=y->int(L(x,y,diff(y,x)),x=0..Pi);**

$$
J := y \to \int_0^{\pi} L\left(x, y, \frac{d}{dx}y\right) dx
$$

Now, we define the function  $y(x) = x^2$ > **y1:=x->x^2;**

$$
yI := x \to x^2
$$

To evaluate  $J(y(x))$  for  $y(x) = x^2$  just call  $J(y1(x))$  $> J(y1(x));$ 

$$
-\frac{4}{7}\,\pi^7 + \frac{1}{5}\,\pi^5
$$

> **evalf(%);**

-1664.677909

#### **The first order variation of the integral functional**

The first order variation of the integral functional *J* in  $y(x)$  that corresponds to the direction  $u(x)$  is the application defined by

$$
\delta J(y(x), u(x)) = \lim_{\lambda \to 0} \frac{J(y(x) + \lambda u(x)) - J(y(x))}{\lambda}
$$

or

$$
\delta J(y(x), u(x)) = \frac{\partial}{\partial \lambda} J(y(x) + \lambda u(x))
$$
 evaluated for  $\lambda = 0$ .

Lets calculate the first variation of the functional  $J(y(x)) = \int$  $\int$  $\overline{\phantom{a}}$ 1 1  $\frac{d}{dx}$  y(x) *d*  $\frac{d}{dx}$  y(*x*) *dx* in some arbitrary function y(*x*).

First we define the lagrangian and after that we evaluate the limit. > **L:=(x,u,v)->v;**

$$
L := (x, u, v) \rightarrow v
$$

Now we define the functional > **J:=y->int(L(x,y,diff(y,x)),x=-1..1);**

$$
J := y \to \int_{-1}^{1} L\left(x, y, \frac{d}{dx}y\right) dx
$$

Lets calculate the first order variation using its first definition

> **delta:=limit((J(y(x)+lambda\*u(x))-J(y(x)))/lambda,lambda=0);**

$$
\delta := \lim_{\lambda \to 0} \frac{\int_{-1}^{1} \left(\frac{d}{dx} y(x)\right) + \lambda \left(\frac{d}{dx} u(x)\right) dx - \int_{-1}^{1} \frac{d}{dx} y(x) dx}{\lambda}
$$

To write these two integrals in one we have to use **combine** command > **delta:=combine(delta);** 1

$$
\delta := \lim_{\lambda \to 0} \int_{-1}^{1} \frac{d}{dx} u(x) \, dx
$$

Notice that the limit expresion does not depend on  $\lambda$ , so we use **simplify** comand in order to drop  $\lambda$ > **delta:=simplify(delta);**

$$
\delta := \int_{-1}^{1} \frac{d}{dx} u(x) \, dx
$$

We know that the answer should be  $u(1) - u(-1)$ , to force MAPLE to give this answer we have to use *integration by parts command* included in the *student package*. (See help for details) > **with(student):**

> **intparts(delta, 1);**

$$
u(1) - u(-1) - \int_{-1}^{1} 0 \, dx
$$

> **simplify(%);**

$$
u(1)-u(-1)
$$

Since  $u(1) = u(-1) = 0$  then the first variation of this functional is in fact 0. Now, lets compute the first variation using the seccond definition > **e1:=J(y(x)+lambda\*u(x));**

$$
eI := \int_{-1}^{1} \left(\frac{d}{dx} y(x)\right) + \lambda \left(\frac{d}{dx} u(x)\right) dx
$$

> **e2:=diff(e1,lambda);**

$$
e2 := \int_{-1}^{1} \frac{d}{dx} \mathbf{u}(x) \, dx
$$

Notice that  $e^2$  does not depend on  $\lambda$ , so the next command is not necessary in this case, but usualy the expression depends on lambda. In these cases we have to use next line in order to evaluate  $e^2$  for  $\lambda = 0$ . > **delta:=subs(lambda=0,e2);**

$$
\delta := \int_{-1}^{1} \frac{d}{dx} \mathbf{u}(x) \, dx
$$

> **delta:=intparts(delta,1);**

$$
\delta := u(1) - u(-1) - \int_{-1}^{1} 0 \, dx
$$

> **delta:=simplify(delta);**

$$
\delta := u(1) - u(-1)
$$

### **The second order variation of the functional**

The second order variation of the integral functional *J* in  $y(x)$  that corresponds to the direction  $u(x)$  is the application defined by

$$
\delta^2 J(y(x), u(x)) = \frac{\partial^2}{\partial \lambda^2} J(y(x) + \lambda u(x))
$$
 evaluated for  $\lambda = 0$ .

Lets calculate the second variation of the functional  $J(y(x)) = \int y(x)^2 \left( \frac{d}{dx} y(x) \right) dx$  $\int$  $\overline{\phantom{a}}$ 1 1  $y(x)^2$  $\left(\frac{d}{dx}\mathbf{y}(x)\right)$ *d*  $\int \frac{1}{x}$  y(x)  $\int dx$  in the function

 $y(x) = x^2$ . First we define the lagrangian: > **L:=(x,u,v)->u^2\*v;**

$$
L := (x, u, v) \rightarrow u^2 v
$$

Now we define the functional:  $> J:=y->int(L(x,y,diff(y,x)))$ 

$$
J := y \rightarrow \int_{-1}^{1} L\left(x, y, \frac{d}{dx}y\right) dx
$$

> **y1:=x->x^2;**

$$
yI := x \to x^2
$$

$$
> e1 := J(y1(x) + lambda * u(x));
$$

$$
el := \int_{-1}^{1} (x^2 + \lambda \mathbf{u}(x))^2 \left(2x + \lambda \left(\frac{d}{dx} \mathbf{u}(x)\right)\right) dx
$$

> **e2:=diff(e1,lambda\$2);**

$$
e2 := \int_{-1}^{1} 2 u(x)^{2} \left( 2 x + \lambda \left( \frac{d}{dx} u(x) \right) \right) + 4 \left( x^{2} + \lambda u(x) \right) \left( \frac{d}{dx} u(x) \right) u(x) dx
$$

> **e3:=subs(lambda=0,e2);**

$$
e3 := \int_{-1}^{1} 4 u(x)^2 x + 4 \left( \frac{d}{dx} u(x) \right) u(x) x^2 dx
$$

We intend to apply the integration by parts for the second term of the above result  $>$  **e31:**=int( $4 * u(x)$ <sup> $\lambda$ </sup> $2 * x, x = -1$  .. 1);

1

$$
e3I := \int_{-1}^{1} 4 \, u(x)^2 \, x \, dx
$$

> e32 := int (4\*diff(u(x), x)\*u(x)\*x^2, x = -1 ... 1);  
\n
$$
e32 := \int_{-1}^{1} 4 \left( \frac{d}{dx} u(x) \right) u(x) x^2 dx
$$

> **e32:=intparts(e32,x^2);**

$$
e32 := 2 \text{ u}(1)^2 - 2 \text{ u}(-1)^2 - \int_{-1}^{1} 4 \text{ u}(x)^2 x \, dx
$$

Notice that in the expression of e32 the integral apears in black, which means that is seen as a inert integral (it is used **Int**). In order to reduce this integral in the expression of e3 we have to use the value of e32. We can do that using **value** command

> **e3:=e31+value(e32);**

$$
e^3 := 2 u(1)^2 - 2 u(-1)^2
$$

 $\geq$ > **delta2:=e3;**

$$
\delta 2 := 2 \, u(1)^2 - 2 \, u(-1)^2
$$

Because  $u(1) = u(-1) = 0$  then  $\delta 2 = 0$